#### Sorting

Notes

#### Eugeniy E. Mikhailov

The College of William & Mary

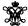

Lecture 28

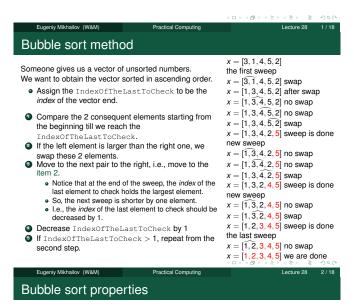

- $\bullet$  The execution time of this algorithm is  $\mathcal{O}(\textit{N}^2)$
- This is the worst of all working algorithms!
- Never use it in real life!
- However, it is quite intuitive and a very simple to program.
- It does not require extra memory during the execution.

Eugeniy Mikhaliov (W&M)

Practical Computing

Lecture 28 3/18

Quick sort method

A much better, yet still simple algorithm.

We will discuss the recursive realization.

The name of our sorting function is  ${\tt qsort.}$ 

- Choose a pivot point value
  - let's choose the pivot at the middle of the vector
  - pivotIndex=floor(N/2)
  - pivotValue=x(pivotIndex)
- Create two vectors which hold the lesser and larger than pivotValue elements of the input vector.
- Now, concatenate the result as xs=[qsort(lesser), pivotValue, qsort(larger)]
- The sorting is done.

|       | <br> |      | _ |
|-------|------|------|---|
|       |      |      |   |
|       |      |      |   |
|       |      |      |   |
|       |      |      |   |
|       |      |      |   |
|       |      |      |   |
|       | <br> |      | _ |
|       |      |      |   |
|       |      |      |   |
|       |      |      |   |
|       |      |      |   |
|       |      |      |   |
|       |      |      |   |
|       |      |      |   |
| Notes |      |      |   |
|       |      |      |   |
|       |      |      |   |
|       |      |      |   |
|       |      |      |   |
|       |      |      |   |
|       |      |      |   |
|       |      |      |   |
|       |      |      |   |
|       |      |      |   |
|       |      |      |   |
|       | <br> | <br> |   |
|       |      |      |   |
|       |      |      |   |
|       |      |      |   |
|       |      |      |   |
|       |      |      | _ |
|       |      |      |   |
|       |      |      |   |
|       |      |      |   |
|       |      |      |   |
|       |      |      |   |
| Notes |      |      |   |
| Notes |      |      |   |
| Notes |      |      |   |
| Notes |      |      |   |
| Notes |      |      |   |
| Notes |      |      |   |
| Notes |      |      |   |
| Notes |      |      |   |
| Notes |      |      |   |
| Notes |      |      |   |
| Notes |      |      |   |
| Notes |      |      |   |
| Notes |      |      |   |
| Notes |      |      |   |
| Notes |      |      |   |
| Notes |      |      |   |
| Notes |      |      |   |
| Notes |      |      |   |
| Notes |      |      |   |
| Notes |      |      |   |
|       |      |      |   |
| Notes |      |      |   |
|       |      |      |   |
|       |      |      |   |
|       |      |      |   |
|       |      |      |   |
|       |      |      |   |
|       |      |      |   |
|       |      |      |   |
|       |      |      |   |
|       |      |      |   |
|       |      |      |   |
|       |      |      |   |
|       |      |      |   |
|       |      |      |   |
|       |      |      |   |

#### Quick sort summary

- It is very easy to implement.
- It is usually fast.
- A typical execution time is  $\mathcal{O}(N \log_2 N)$ .
- This is not guaranteed.
  - For certain input vectors the execution time could be as long as  $\mathcal{O}(N^2)$ .

Heap

The heap is a structure where a parent element is larger or equal to its children.

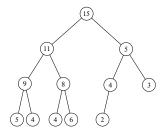

The top most element of a heap is called the root.

Heap sorting method

- Fill the heap from the input vector elements.
  - Take an element and place it at the bottom of the heap.
  - Sift-up (bubble up) this element.
  - On the same with every following element.
- Remove the root element, since it is the largest.
- Rearrange the heap i.e. sift-down.
  - Take the last bottom element.

  - Place it at the root.
    Check if parent is larger then children.

    - Find the largest child element.
       If the largest child is larger then parent, swap them and repeat the check in the sub heap of this child element.
- Repeat step 2 until no elements are left in the heap.

The heap sorting complexity is  $\mathcal{O}(N \log_2 N)$ .

Filling (sift-up) the heap

Step 1 Place a new element at the bottom of the heap.

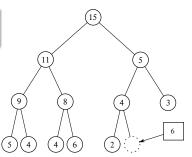

Notes

Notes

Notes

Notes

#### Filling (sift-up) the heap

# Step 2 Check if the parent is larger then the child. If so, swap them and repeat the step 2.

Eugenly Mikhailov (W&M)

Practical Computing

Lecture 28 9/1

Filling (sift-up) the heap

## Step 2 Check if the parent is larger then the child. If so, swap them and repeat the step 2.

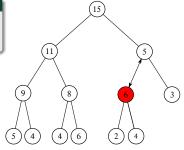

Eugenly Mikhailov (W8M)

Practical Computing

Lecture 28 10/18

Filling (sift-up) the heap

#### Step 2

Check if the parent is larger then the child. If so, swap them and repeat the step 2.

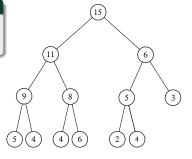

Eugenly Mikhallov (W&M)

Practical Computing

Lecture 28 11/18

Removing from the heap (sift-down) the heap

| Step 1                   |              |        |
|--------------------------|--------------|--------|
| Remove the root element. |              | 5      |
|                          |              |        |
|                          | 11           | 6      |
|                          |              |        |
|                          | 9 8          | 5 3    |
|                          |              |        |
|                          | (5)(4)(4)(6) | (2)(4) |

4 D > 4 B > 4 E > 4 E > E + 9 Q G

| ı | Votes |  |  |  |  |
|---|-------|--|--|--|--|
| - |       |  |  |  |  |
|   |       |  |  |  |  |
|   |       |  |  |  |  |
| _ |       |  |  |  |  |
| _ |       |  |  |  |  |

| N | otes |  |  |  |
|---|------|--|--|--|
| _ |      |  |  |  |
|   |      |  |  |  |
|   |      |  |  |  |
| _ |      |  |  |  |
| _ |      |  |  |  |
|   |      |  |  |  |

| Notes |  |  |  |
|-------|--|--|--|
|       |  |  |  |
|       |  |  |  |
|       |  |  |  |
|       |  |  |  |
|       |  |  |  |
|       |  |  |  |

#### Removing from the heap (sift-down) the heap

## Step 2 Place the last element of the heap to the root position.

Removing from the heap (sift-down) the heap

### Step 3 Check if the parent is smaller than the largest child. If so, swap and repeat the step 3, otherwise go to the step 1.

Removing from the heap (sift-down) the heap

#### Step 3 Check if the parent is smaller than the largest child. If so, swap and repeat the step 3, otherwise go to

the step 1.

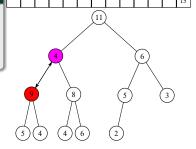

Removing from the heap (sift-down) the heap

The sequence repeats.

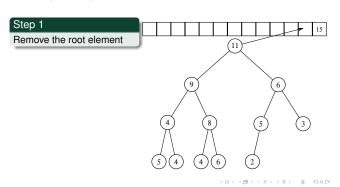

| Notes |  |  |
|-------|--|--|
|       |  |  |
|       |  |  |
|       |  |  |
|       |  |  |
|       |  |  |
|       |  |  |
|       |  |  |
|       |  |  |
|       |  |  |
|       |  |  |
|       |  |  |
|       |  |  |
|       |  |  |
| Notes |  |  |
|       |  |  |
| -     |  |  |
|       |  |  |
|       |  |  |
|       |  |  |
|       |  |  |
|       |  |  |
| -     |  |  |
|       |  |  |
|       |  |  |
|       |  |  |
|       |  |  |
|       |  |  |
|       |  |  |
| Notes |  |  |
|       |  |  |
|       |  |  |
|       |  |  |
|       |  |  |
|       |  |  |
|       |  |  |
|       |  |  |
|       |  |  |
|       |  |  |
|       |  |  |
|       |  |  |
|       |  |  |
|       |  |  |
| Notes |  |  |
|       |  |  |
|       |  |  |
|       |  |  |
|       |  |  |
|       |  |  |
|       |  |  |
|       |  |  |
|       |  |  |
|       |  |  |

#### The vector heap representation

- Heap nodes are numbered consequently. These numbers represent the nodes positions in the vector (i.e., the linear array).
- Notice that the parent and its children have a very simple relationship
  - ullet if a parent node index is  ${\tt i}$ 
    - the 1st child index is 2i • the 2nd child index is
  - If we know a child index (i) then
    - the parent index is floor(i/2)

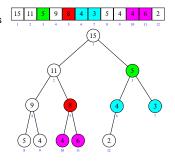

Notes

Matlab built-ins 'issorted' and 'sort'

An easy check if an array is sorted can be done with  ${\tt issorted}$  which returns true or false.

```
>> x=[1,2,3];
>> issorted(x)
ans = 1
```

 ${\tt issorted} \ \textbf{checks only for the } \ \textbf{ascending order, for example}$ 

```
>> x=[3,2,1];
>> issorted(x)
ans = 0
% Recall that '0' is equivalent of false in Matlab
```

Also, if you want to sort an array, the Matlab has the sort function to do it.

```
>> sort([5,3,2])
ans = 2
```

| Notes |  |
|-------|--|
|       |  |
|       |  |
|       |  |
|       |  |
|       |  |
|       |  |
|       |  |
|       |  |
|       |  |
|       |  |
|       |  |
|       |  |
|       |  |
|       |  |
|       |  |
|       |  |
| Notes |  |
|       |  |
|       |  |
|       |  |
|       |  |
|       |  |
|       |  |
|       |  |
|       |  |
|       |  |
|       |  |
|       |  |
|       |  |
|       |  |
|       |  |
|       |  |
|       |  |
| Notes |  |
|       |  |
|       |  |
|       |  |
|       |  |
|       |  |
|       |  |
|       |  |
|       |  |
|       |  |
|       |  |
|       |  |
|       |  |
|       |  |